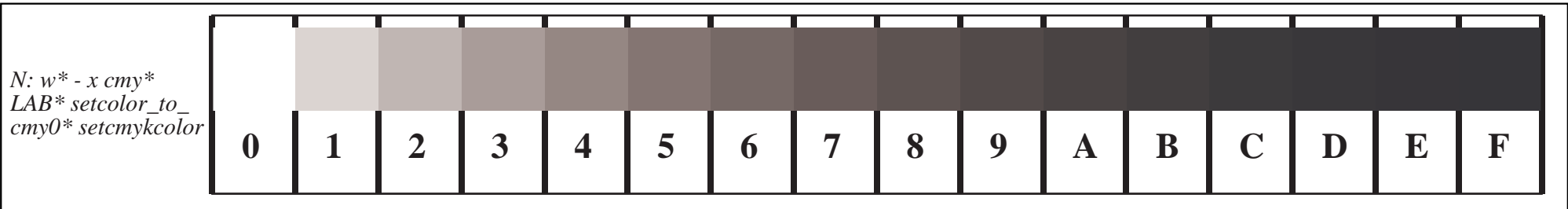

*Different colour coordinates of this colour series; Model of square root output \*' (star-dash)*

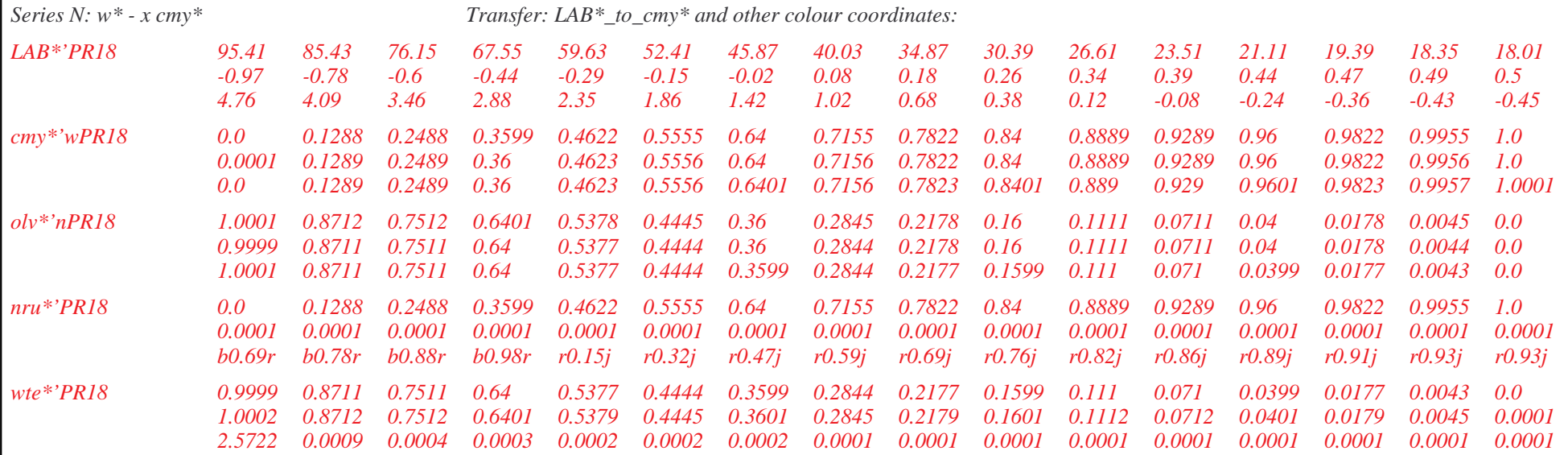

File http://www.ps.bam.de/DE49/X10/X34E00NP.PS/.PDF for similar files, see http://www.ps.bam.de/DE49/DE49.HTM

Part of Figure D4 of the ISO/IEC-test charts according to ISO/IEC 15775 and DIS ISO/IEC 19839-1 to 4